# I have to modify the cmake files in HELLO and HELLOGUI folders in order to create the SalomeHELLO.sln.

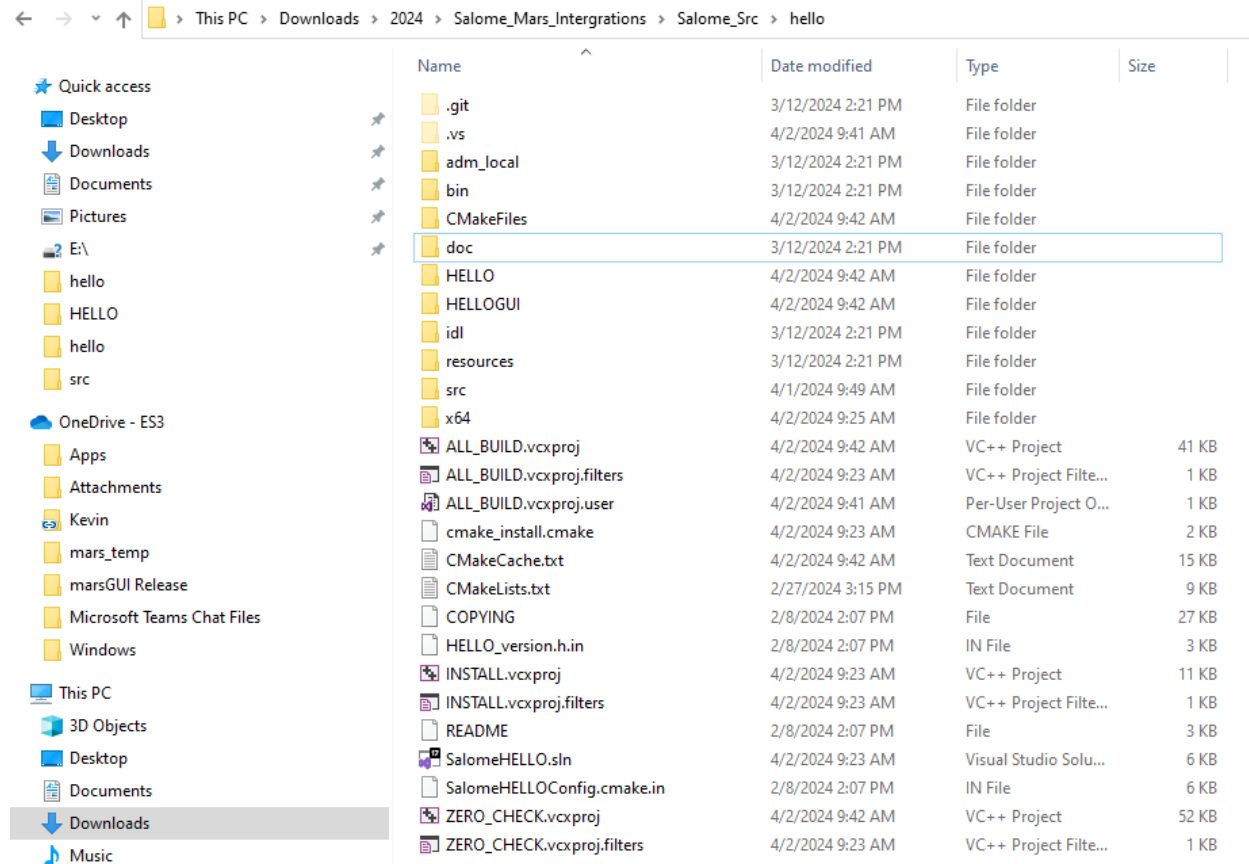

#### Here are the updated cmake files:

#### Cmake file in HELLO folder:

```
# Define paths for include directories
-20
\begin{array}{c} 21 \\ 22 \\ 23 \end{array}set (KERNEL_INCLUDE_DIRS "C:/SALOME-9.12.0/W64/KERNEL/include/salome") #needed<br>Set (OMNIORE_INCLUDE_DIR "C:/SALOME-9.12.0/W64/omniORB/include") #needed
         set (OMNIORB INCLUDE 4 DIR "C:/SALOME-9.12.0/W64/omniORB/include/OMNIORB4") #needed
\overline{24}set(HELLOEngine PTHREADS DIRS "C:/SALOME-9.12.0/W64/pthreads/include")#needed
 \overline{25}Set (HELLOGUI_DIRS "C:/Users/kevin.lam/Downloads/2024/Salome_Mars_Intergrations/Salome_Src/hello/src/HELLOGUI")#needed
\begin{array}{c}\n 26 \\
 27 \\
 28\n \end{array}\sharp --- options ---
         # additional include directories
 \frac{1}{29}INCLUDE DIRECTORIES (
 \frac{1}{30}${HELLOEngine PTHREADS DIRS}
 31${KERNEL_INCLUDE_DIRS}
 32
            ${OMNIORB\_INCLUDE_DIR}\frac{33}{34}$ \{ OMNI ORB \_INCLUDE \_4\_DIR \}${HELLOGUI_DIRS}
            ${PROJECT_BINARY_DIR}<br>${PROJECT_BINARY_DIR}<br>${PROJECT_BINARY_DIR}/idl
 35
 36
 37
            ${CMAKE_CURRENT_SOURCE_DIR} #added 2/29/24
\begin{array}{c} 38 \\ 39 \end{array}40# --- definitions
 41ADD DEFINITIONS (
            ${OMNIORB_DEFINITIONS}
 42434445# libraries to link to
 46SET ( link LIBRARIES
 \overline{47}${OMNIORB_LIBRARIES}
 48$ {KERNEL\_SalomeIDLKernel} \}4\,9$\{KERNEL\_Opttil\}50
            $\{KERNEL\_SalomeContainer\}51$\{KERNEL\_SalomeKernelHelpers\}}52${KERNEL SalomeDS}
 53
            ${HELLOGUI LIBRARIES}
54<br>55<br>56SalomeIDLHELLO
 57
         SET (OMNIORB_LIBRARIES "C:/SALOME-9.12.0/W64/omniORB/lib/x86_win32")#needed
 58
         SET (KERNEL_SalomeIDLKernel "C:/SALOME-9.12.0/W64/KERNEL/lib/salome") #needed
 59
         SET(KERNEL_OpUtil "C:/SALOME-9.12.0/W64/KERNEL/lib/salome")#needed
 _{\rm 60}SET (KERNEL_SalomeContainer "C:/SALOME-9.12.0/W64/KERNEL/lib/salome")#needed
         SEI (KERNEL_SalomeContainer C:/SALOME-9.12.0/W64/KERNEL/11b/salome )#needed<br>SET (KERNEL_SalomeKernelHelpers "C:/SALOME-9.12.0/W64/KERNEL/lib/salome")#needed
\begin{array}{c} 61 \\ 62 \end{array}SET (KERNEL_SalomeDS "C:/SALOME-9.12.0/W64/KERNEL/lib/salome") #needed
 63
 64# --- headers ---
 65
         # header files / no moc processing
66<br>67
         SET (HELLO HEADERS
           HELLO.hxx
 68
 69
 70# --- sources ---71# sources / static
 72<br>73
         SET (HELLO SOURCES
           HELLO.CXX
 747576<br>77<br>78\sharp --- rules --
         ADD_LIBRARY(HELLOEngine ${HELLO_SOURCES})
         TARGET_LINK_LIBRARIES(HELLOEngine PRIVATE ${_link_LIBRARIES}) #added 3/5/24
 79\textbf{INSTALL}(\texttt{TARGETS HELLOEngineering EXPORTS}\{\texttt{PROJECT\_NAME}\} \texttt{TargetGroup DESTIMEION S}\{\texttt{SALOME\_INSERT}\} )80
 \overline{81}INSTALL (FILES ${HELLO_HEADERS} DESTINATION ${CMAKE_INSTALL_PREFIX}/${SALOME_INSTALL_HEADERS}}#modified 2/29/24
```
### Cmake file in HELLOGUI folder:

set(CMAKE\_MODULE\_PATH \${CMAKE\_MODULE\_PATH} "\${CMAKE\_CURRENT\_SOURCE\_DIR}") INCLUDE(UseQtExt) # Define paths for include directories set(KERNEL\_INCLUDE\_DIRS "C:/SALOME-9.12.0/W64/KERNEL/include/salome") set(GUI\_INCLUDE\_DIRS "C:/SALOME-9.12.0/W64/GUI/include/salome") set(OMNIORB\_INCLUDE\_DIR "C:/SALOME-9.12.0/W64/omniORB/include") set(OMNIORB\_INCLUDE\_4\_DIR "C:/SALOME-9.12.0/W64/omniORB/include/OMNIORB4") set(SALOME\_CAS\_DIRS "C:/SALOME-9.12.0/W64/CAS/inc") set(SALOME\_PTHREADS\_DIRS "C:/SALOME-9.12.0/W64/pthreads/include")

# --- options --- # additional include directories INCLUDE\_DIRECTORIES( \${Qt5\_INCLUDE\_DIRS} \${SALOME\_BOOST\_DIRS} \${SALOME\_PTHREADS\_DIRS} \${SALOME\_CAS\_DIRS} \${QT\_INCLUDES} \${OpenCASCADE\_INCLUDE\_DIR} \${PYTHON\_INCLUDE\_DIRS} \${Boost\_INCLUDE\_DIRS} \${OMNIORB\_INCLUDE\_DIR} \${OMNIORB\_INCLUDE\_4\_DIR} \${KERNEL\_INCLUDE\_DIRS} \${GUI\_INCLUDE\_DIRS} \${PROJECT\_BINARY\_DIR} \${PROJECT\_BINARY\_DIR}/idl \${CMAKE\_CURRENT\_SOURCE\_DIR}

)

# additional preprocessor / compiler flags ADD\_DEFINITIONS( \${OMNIORB\_DEFINITIONS} \${QT\_DEFINITIONS} \${OMNIORB\_DEFINITIONS} \${OpenCASCADE\_DEFINITIONS} \${BOOST\_DEFINITIONS} \${PYTHON\_DEFINITIONS}

)

# libraries to link to find\_package(Qt5 COMPONENTS Core Widgets REQUIRED)

# Include the custom CMake module set(CMAKE\_MODULE\_PATH \${CMAKE\_MODULE\_PATH} "\${CMAKE\_CURRENT\_SOURCE\_DIR}")

## INCLUDE(UseQtExt)

# Define paths for include directories set(KERNEL\_INCLUDE\_DIRS "C:/SALOME-9.12.0/W64/KERNEL/include/salome") set(GUI\_INCLUDE\_DIRS "C:/SALOME-9.12.0/W64/GUI/include/salome") set(OMNIORB\_INCLUDE\_DIR "C:/SALOME-9.12.0/W64/omniORB/include") set(OMNIORB\_INCLUDE\_4\_DIR "C:/SALOME-9.12.0/W64/omniORB/include/OMNIORB4") set(SALOME\_CAS\_DIRS "C:/SALOME-9.12.0/W64/CAS/inc") set(SALOME\_PTHREADS\_DIRS "C:/SALOME-9.12.0/W64/pthreads/include") set(SALOME\_BOOST\_DIRS "C:/SALOME-9.12.0/W64/EXT/include/boost-1\_67")

# --- options --- # additional include directories INCLUDE\_DIRECTORIES( \${Qt5\_INCLUDE\_DIRS} \${SALOME\_BOOST\_DIRS} \${SALOME\_PTHREADS\_DIRS} \${SALOME\_CAS\_DIRS} \${QT\_INCLUDES} \${OpenCASCADE\_INCLUDE\_DIR} **\${PYTHON\_INCLUDE\_DIRS}**  \${Boost\_INCLUDE\_DIRS} \${OMNIORB\_INCLUDE\_DIR} \${OMNIORB\_INCLUDE\_4\_DIR} \${KERNEL\_INCLUDE\_DIRS} \${GUI\_INCLUDE\_DIRS} \${PROJECT\_BINARY\_DIR} \${PROJECT\_BINARY\_DIR}/idl \${CMAKE\_CURRENT\_SOURCE\_DIR}

```
)
```
# additional preprocessor / compiler flags ADD\_DEFINITIONS( \${OMNIORB\_DEFINITIONS} \${QT\_DEFINITIONS} \${OMNIORB\_DEFINITIONS} \${OpenCASCADE\_DEFINITIONS} \${BOOST\_DEFINITIONS} \${PYTHON\_DEFINITIONS}

 -DHELLO\_EXPORTS # -DUTILS\_EXPORTS -DSALOMEAPP\_EXPORTS

 $\lambda$ 

# libraries to link to SET(\_link\_LIBRARIES \${KERNEL\_SalomeLifeCycleCORBA} \${KERNEL\_SalomeDS} \${GUI\_SalomeApp} \${HELLO\_LIBRARIES} HELLOEngine  $\lambda$ # --- headers --- # header files / to be processed by moc SET(HELLOGUI\_HEADERS HELLOGUI.h  $\lambda$ # --- sources --- # sources / moc wrappings QT5\_WRAP\_CPP(\_moc\_SOURCES \${HELLOGUI\_HEADERS}) # sources / static SET(\_other\_SOURCES HELLOGUI.cxx  $\lambda$ # sources / to compile SET(HELLOGUI\_SOURCES \${\_other\_SOURCES} \${\_moc\_SOURCES}) # --- resources --- # resource files / to be processed by lrelease SET(\_ts\_RESOURCES HELLO\_icons.ts HELLO\_msg\_en.ts HELLO\_msg\_fr.ts HELLO\_msg\_ja.ts ) # --- rules ---

ADD\_LIBRARY(HELLO \${HELLOGUI\_SOURCES}) target\_link\_libraries(HELLO PRIVATE SalomeIDLHELLO \${\_link\_LIBRARIES} Qt5::Core Qt5::Widgets) INSTALL(TARGETS HELLO EXPORT \${PROJECT\_NAME}TargetGroup DESTINATION \${SALOME\_INSTALL\_LIBS}) INSTALL(FILES \${HELLOGUI\_HEADERS} DESTINATION include/HELLOGUI) INSTALL(FILES \${\_ts\_RESOURCES} DESTINATION translations)

## Here is the output of the cmake command.

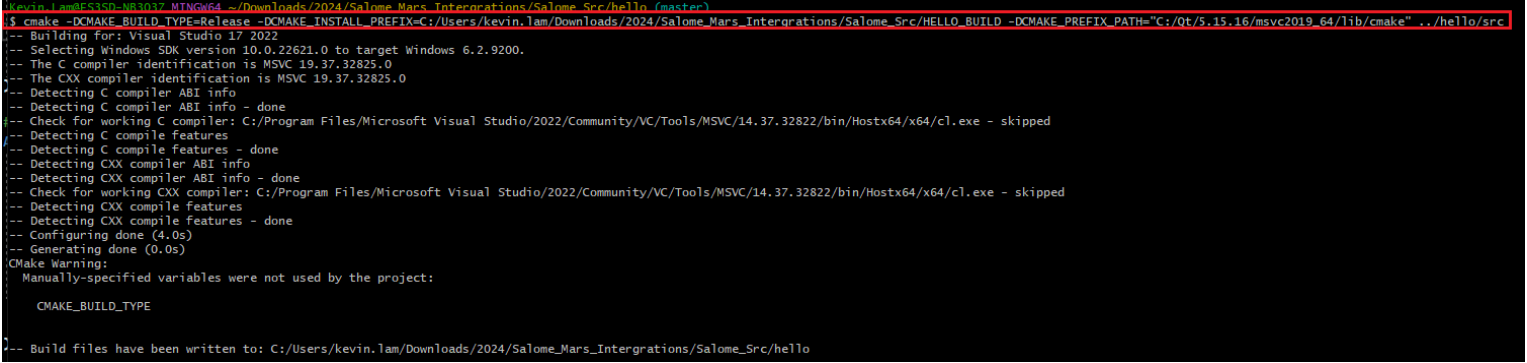

# Here is the output of the SalomeHELLO.sln.

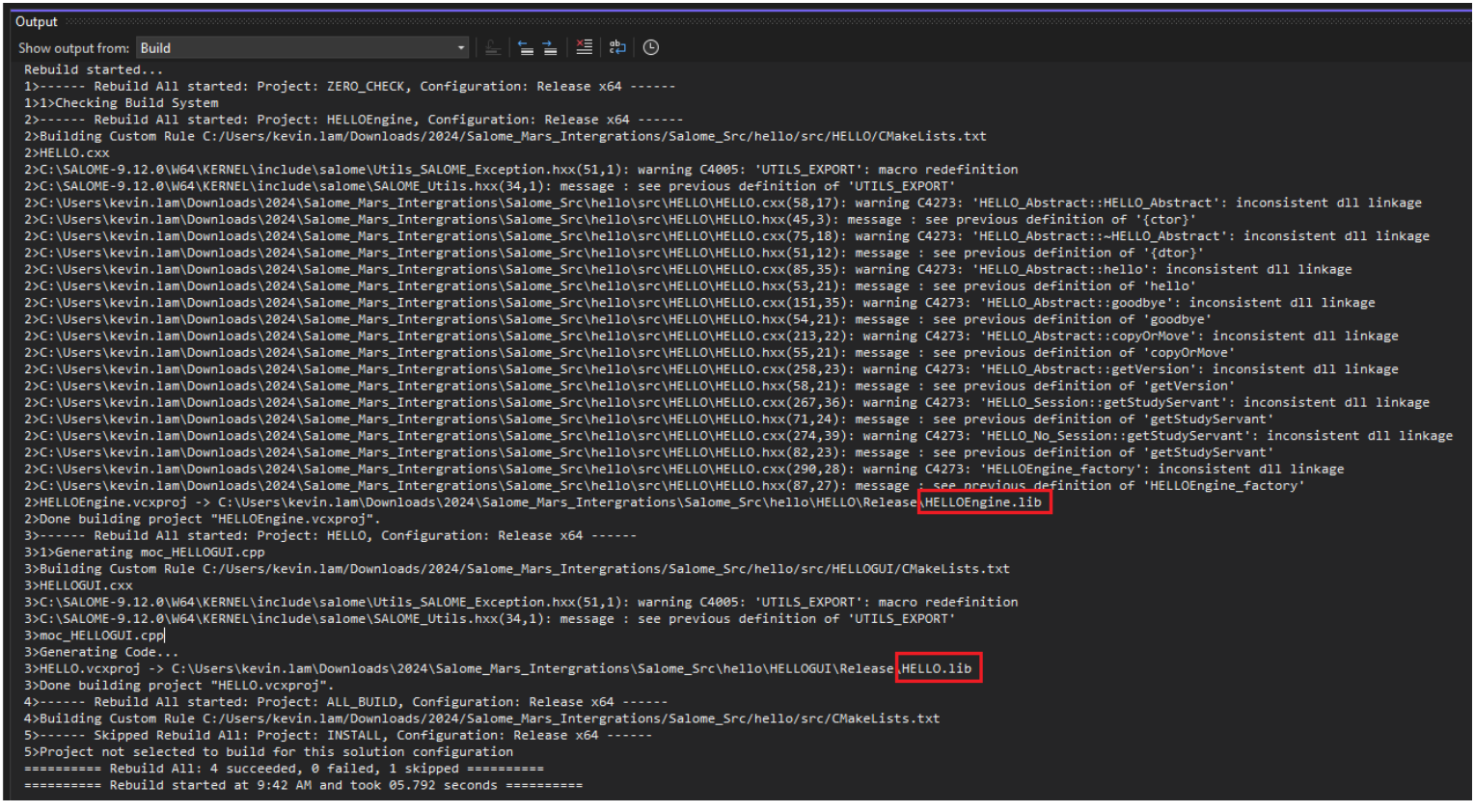

The SalomeHELLO project was built successfully but I don't know why I didn't get the .dll files.